# trapd command (SNMP Traps support)

Successfully pass the free certification exam at IW Academy and become an Infinet Certified Engineer.

[To the certification exam](https://academy.infinetwireless.com/en/certifications/exams) 

- [Description](#page-0-0)
- [Parameters](#page-0-1)
- [Examples](#page-2-0)

### <span id="page-0-0"></span>Description

SNMP Traps support module. SNMP protocol allows a network agent to send asynchronous traps when some specific event occurs on the controlled unit (object). Built-in SNMP Traps support module (agent) performs a centralized information delivery from internal device subsystems to the configured SNMP-server. SNMP Traps agent is managed using the "trapd" command.

#### Syntax:

```
trapd dst[addr] x.x.x.x[:PORT]/v1|/v2] [[GROUPNAME] ...] [[[-]TYPENAME] ...]
trapd -dst[addr] x.x.x.x[:PORT]
trapd map
trapd agent x.x.x.x
trapd -agent
trapd gateway {xxxxxxxxxxxxx | auto}
trapd -gateway
trapd type TYPENAME enable|disable
trapd start|stop
   where PORT default value is 162 if omitted
   possible GROUPNAMEs are:
    topoGroup
    radioGroup
     mintGroup
    ospfGroup
   and possible TYPENAMEs are:
     topoEvent
     newNeighborEvent
    lostNeighborEvent
     radioFreqChanged
     radioBandChanged
     mintRetries
     mintBitrate
     mintSignalLevel
     ospfNBRState
     ospfVirtNBRState
     ospfIFState
     ospfVirtIFState
     ospfConfigError
     linkEvent
     trapdColdStartEvent
     snmpdAuthenticationFailureEvent
     syslog
```
#### <span id="page-0-1"></span>Parameters

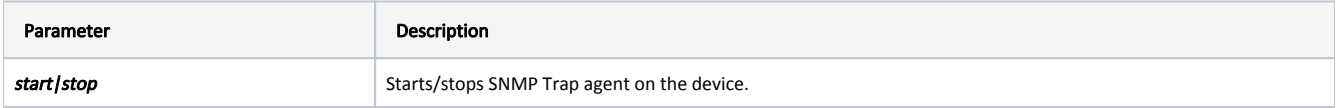

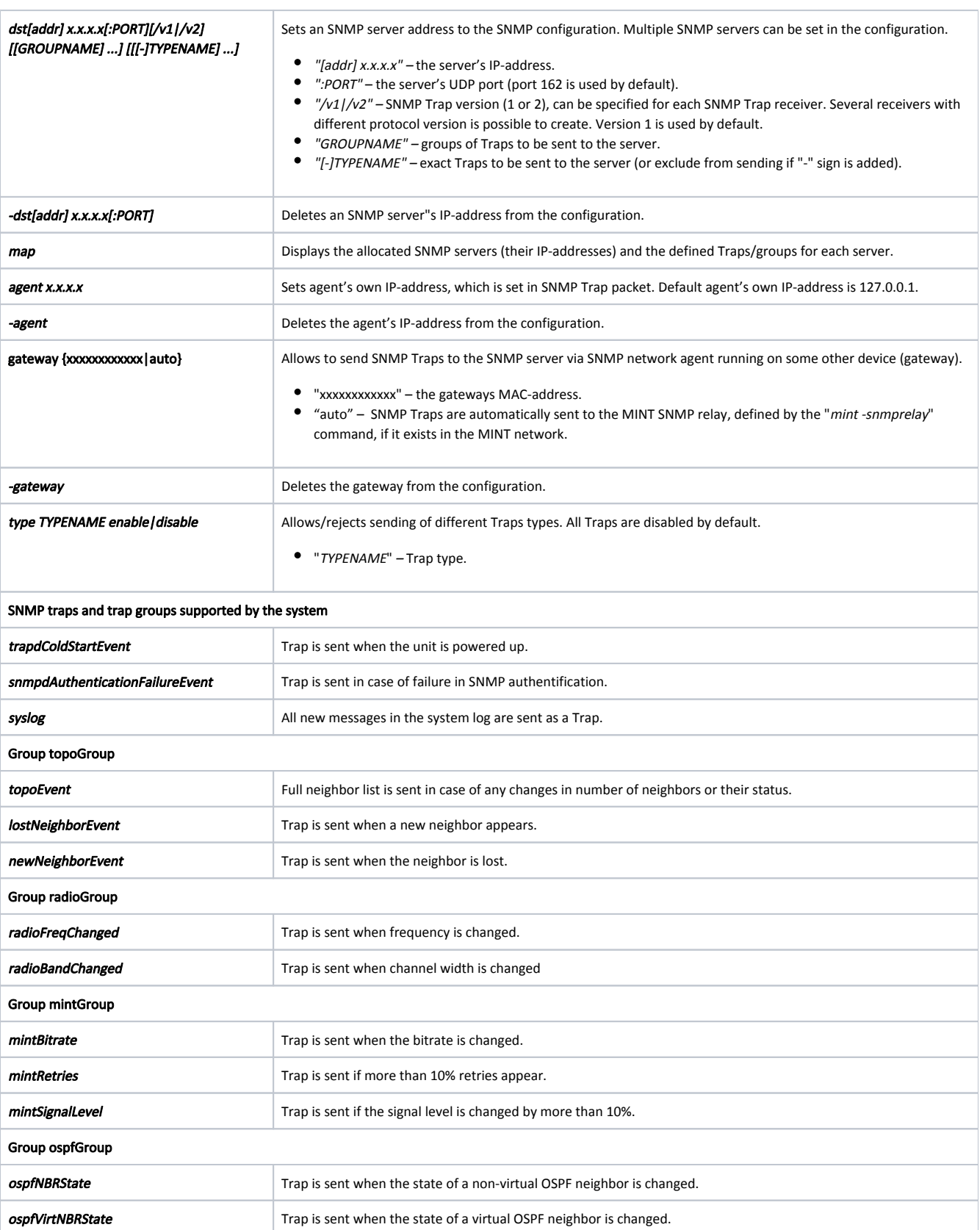

**ospfif-State** Trap is sent when the state of a non-virtual OSPF interface is changed.

ospfVirtIFState Trap is sent when the state of a virtual OSPF interface is changed.

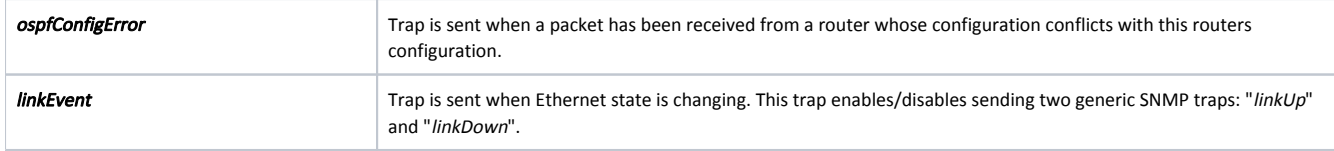

## <span id="page-2-0"></span>Examples

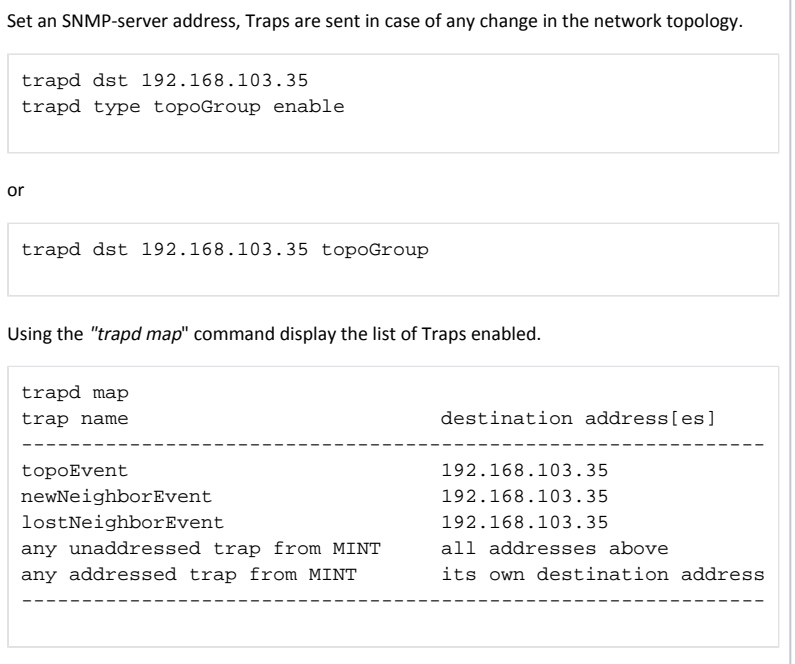